## CS 61B Linked Lists & Arrays Spring 2018 Discussion 3: January 30, 2018

## More Practice with Linked Lists

```
1 public class SLList {
2 private class IntNode {
3 public int item;
4 public IntNode next;
5 public IntNode(int item, IntNode next) {
6 this.item = item;
7 this.next = next;
8 }
9 }
10
11 private IntNode first;
12
13 public void addFirst(int x) {
14 first = new IntNode(x, first);
15 }
16 }
```
 $\boxed{1.1}$  Implement SLList. insert which takes in an integer x and inserts it at the given position. If the position is after the end of the list, insert the new node at the end.

For example, if the SLList is  $5 \rightarrow 6 \rightarrow 2$ , insert(10, 1) results in  $5 \rightarrow 10 \rightarrow 6 \rightarrow 2$ .

```
1 public void insert(int item, int position) {
```
2 Linked Lists & Arrays

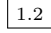

1.2 Add another method to the SLList class that reverses the elements. Do this using the existing IntNodes (you should not use **new**).

<sup>1</sup> **public void** reverse() {

 $\boxed{1.3}$  *Extra*: If you wrote reverse iteratively, write a second version that uses recursion (you may need a helper method). If you wrote it recursively, write it iteratively.

## 2 Arrays

2.1 Consider a method that inserts item into array arr at the given position. The method should return the resulting array. For example, if  $x = [5, 9, 14, 15]$ , item =  $6$ , and position = 2, then the method should return  $[5, 9, 6, 14, 15]$ . If position is past the end of the array, insert item at the end of the array.

Is it possible to write a version of this method that returns void and changes arr in place (i.e., destructively)?

Extra: Write the described method:

<sup>1</sup> **public static int**[] insert(**int**[] arr, **int** item, **int** position) {

2.2 Consider a method that destructively reverses the items in arr. For example calling reverse on an array [1, 2, 3] should change the array to be [3, 2, 1].

What is the fewest number of iteration steps you need? What is the fewest number of additional variables you need?

Extra: Write the method:

```
1 public static void reverse(int[] arr) {
```
- 2.3 Extra: Write a non-destructive method replicate(**int**[] arr) that replaces the number at index i with  $arr[i]$  copies of itself. For example, replicate([3, 2, 1]) would return [3, 3, 3, 2, 2, 1].
	- <sup>1</sup> **public static int**[] replicate(**int**[] arr) {